# $Kr$  } g #n l #d #dn jwoee e hw#d # $Gx$  fn  $Gx$  fn J r 0e  $TW$

5.0  $1)$   $+$ ,  $0'$   $+$ ,  $0'$ 

KVE2 9 @8J 6=:?5F=E 2K ?E6C?6E 2 <6C6D 6DK<WKW< ?28J@ 7@R@D2< =6E6< #T= $Y=4$ <9@8J2?E= $5=3$ S>683SC::D2<6C6D6EE:?7@SS4:VE\$=J2?=6??6>:?E92 36>6??T=2<W?JGESC32TD2 6H6J7T=6EK656D@DKES=J@KSD)\$G28J>SD <2E2=V8FDC6?5DK6C D68UEDT86 ?T=<Y= <6=6?6  $>68E-53@52E-660E=$ DK6C6?4DT5: DTD  $>68E-66$  2<6C6D6E: ?7@C\$94:VE56 $>5$ Re@ TD 6??6<?28J@32G2=VDKU?]DT86?6>

Y=WWD6? 2, @C5, :56, 63:?5F=SDSG2=2K@=:?6 6=TC96E : ?7@C>S4:V< > 6??J:DT86 C@332?SDDK6C16?  $>68$ ? $[EE:SET]$  <  $600$  <  $6E$   $> 68$ ;  $6-6$ ??: TD  $6-1$  ??: 2 ?TAD 60 DT8Y< 7Y88GT?JT36? " 2 > SCG2??2< @ J2? :?E6C?6E6K[< 2<:< D@D6> 92=@E2< 2 8@A96C  $<0$ C6D $C = "SD@?2<2K =22+:DE:DB 6$ C6E6? (@2? ?6>6>=T<6K?6<2022 2>:<@C2.29@@G@E\_2 <6C6D[^>@E@C:?8" (# OD7@=JEPE92EPS?<

#2A;2:?<<60GDD VCSD2^2K =A9236E 7E @028=66

@82=6D@<E6<?E6E6?2<6C6DTDDK?@:>SSGS  $GSE$  S?JDK@C92=@E25 > SC9@8J\_92558@128=:KY2<CS\2^:G6=2KE2<2CS< <:76;6K?:9@8J\_CS<6C6D?T<2C22K?E6C?6E6?^(@92D6>92=92ES=@=J2E9@8J  $92553:$ ?86=6< $\mathbb{G}$ °G28J  $9255J29$ @K2> >68^:=6EG6  $92552$ =E2GDESK2>  $>68^{\circ}$  6KE G28J 2KE P8J GS=E2 @B3=6DK?@: $>$ SGS $\ge$ :<@2<6GDD $>$ @E@D&<WKWEE \_2 68J6< :CS=J2^<@C@?S;SE<WG6E6=:>28S?2< 

 $*8J2$ ?2<< $@2$  @B=6DKS> @D32=TATDT?6<<WDKW?96E6?(\$#VG2E@D2<TD  $<60'$  $\neq$  6 $\times$  N' "  $\neq$  " \ :?E6C2<4:VE2 @88=6=2=G28JA0V3S=S< >:?:>2=KS=?: 2K TC:?E<6KTDE 2>6??J:C6 4D2< =696EDT86D 2<SC 2 <6C6D[G6= 2<SC >SD

<u>: 2000 states in the set of the set of the set of the set of the set of the set of the set of the set of the s</u>

E6C>T<Y<<6= +2?68J<6C6D[2>:2KFEV33:TG6<36?>686C[DW5WETD2=E6C?2EUGSE <U?S=2 @8=6C22 F4< F4< @ 24D2<?6>T=DK2K6C5[<WK6AT?  $2 < \mathbb{C} > \mathbb{C}$   $2 \div \mathbb{C}$   $4092 \mathbb{H} - 29 \mathbb{C}$   $56 \mathbb{H}$   $2 < \mathbb{C} - 2 + 36$ ?  $2 : \mathbb{D}$   $6 \mathbb{C}$ ?E  $2$  ?6 2=2= 2K2\_76=92DK?S=V<2E2K?E6C?6E6?<WG6E^9:C56ETD6<6E ;V9XC@2E A6?86E2K@?S=2<<:8J6<6K?6<>68[CK?:252E2<3:KE@DBSEE2K?E6C?6E6?

> ??6<6C65>T?J6<TAA6?D@<2?<WKEY<T?:D2K :?E6C?6E6D <6C6DTD6:< 2=2A <6C6D[>@E@C;S?2< 2  $E$  E6H  $<$  > 68 2 2??J: $E > \textcircled{2}$ 52?T<9 $\textcircled{3}$ J 6=T8656E G28J@< 2 F4< F4< @ <6C6DTD: 6C65>T?J6:G6=?6>=6??66=T8A@?E@D VASCTG6 9 @8J 2 2K6=D[5=686D<6C6D] > @E@C@-TD?6> > @ 592 E \$9 9 @ J 68 J << 4D E: D 9: S? J K < 2 @ @ \$  $\lt$  6C6D[;6 2  $@B=6$   $<$  6C6D[ $>$   $@E$ C $S$ : 2 $<$  68J 2K68J36?=6GSEV;2=6EE

> >:<@C2>282K?H63=2A;S?92DK?S=E<6C6D[>@E@CE  $=6$  <6 $=6$ E4D6O $=$ ?: > 6 $\in$ G $=$ 2 $\ge$ : $=$ J6? @ $3$ V $=$ \_76 $=$ 6 $\circ$ B $\ge$ 2 32  $2$ ?4D  $2$  C6 GS=EQE2> :32 ?T $\le$ Y=  $>$ ] < $W5$ :<

 $<<$   $@$  ?TKKY $<$   $>$   $68$   $9$   $@$ J2? DK23; F $<$  EGDEG E TD;2GUEDF?<2<6C6DTD:92ET<@?JDS8S? 9@8J6?86>ET865:D>68=6A96E2 \_C6;E6E^7F?<4:V:?2<ESC9SK2 

# **Hozd ki a legtöbbet a DuckDuckGo-ból**

### **Kezdjük a DDG beállítását**

#### Megjelenés

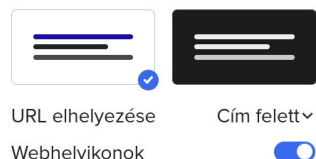

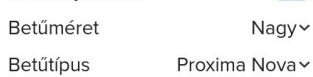

#### Általános

Térkép megjelenítése

.<br>Ilv térképekhez használt megjelenítési módsze

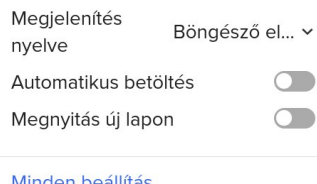

Egy önálló lapon nyisd meg a DDG és írj be valamit a keresőbe. Nem kell túlragozni, mivel (legalábbis most) nem érdekes a keresés eredménye. Inkább csak oda szeretnélek vinni, ahol a ezeket a változtatásokat végrehajthatjuk.

A keresési eredmények tetejénél látható a "Beállítások" "menü" opció. Rákattintva megjelenik az, amit én "egyszerű beállításoknak" hívok. Az egyszerű beállításoknál pár dolog érhető el, mint a váltás a világos és sötét téma között, illetve egyéb apróságok. A párbeszéd aljánál a "Minden beállítás"-ra kattintva, hozzáférést nyersz a DDG minden opciójához. A következő képen a laptopomon a DDG "Általános" kategóriájához tartozó beállításai láthatóak.

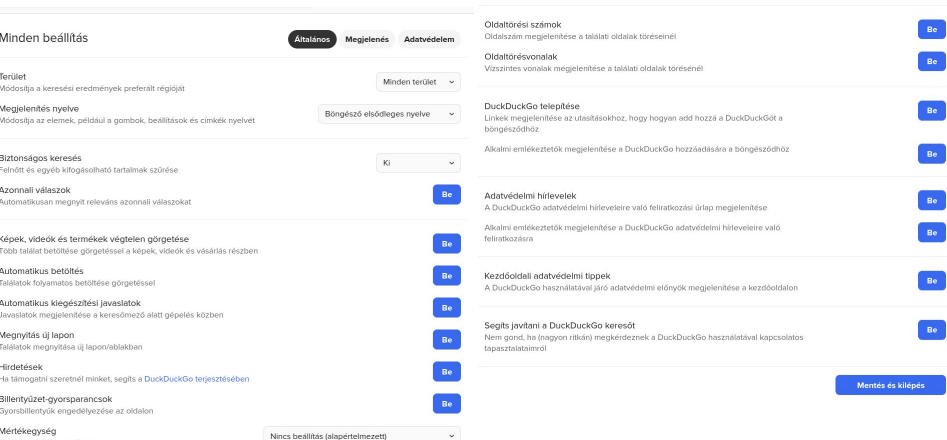

Nincs beállítva v

Ahogy látod, az "Általános" kategória majdnem minden opciója "be" (-kapcsolt) helyzetben van a "Biztonságos keresés" kivétellel, amit kikapcsoltam. Nálad lehetnek más beállítások, mivel gyári állapotában a DDG-ben alapból nincs minden bekapcsolva. Például, alapból a "Biztonságos keresés" "Mérsékelt", a "... végtelen görgetés" és a hivatkozásokhoz a "Megnyitás új lapon" ki van kapcsolva. Emellett, átállíthatod a "Mértékegység" mezőt is. Mivel én az USA-ban élek, az "Amerikai mértékegységek"-re váltottam, hogy a megszokott egységeket lássam. Állítsd be a DDG-t úgy, ahogy a keresőből kapott adatok értelmezéséhez az neked legmegfelelőbb. Egyértelmű, ha valami mégsem tetszik, akkor lépj vissza és állítsd vissza.

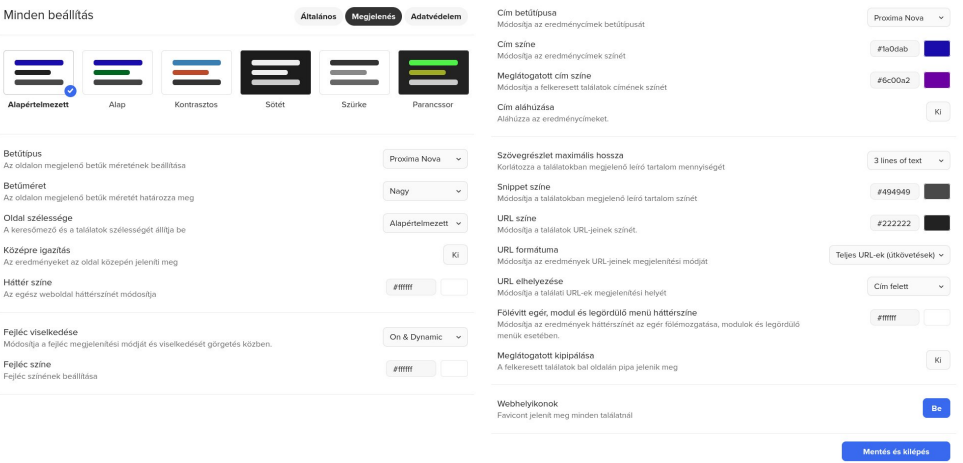

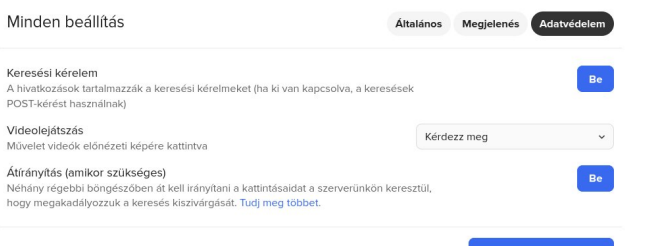

Mentés és kilépés

# $\uparrow$   $\uparrow$   $\uparrow$

 $2=2$ A36S $\pm$ IFD@

2K@<2E2>:<2<6C6D6E:?7@C>S4:V<DK6>A@?E;S3V=TC56<E6=6?6< #6>7@8@>:56 :5TK?:  $2E2D \Rightarrow E > 0.06=2K6\neq 33:9.62E$ @KSD@?6=TC96E

)!)/-" &#&(1/("."/8/"(#1007/

\_" 68;6=6?TD^TD2K\_ 52EGT56=6>^<2E68VC:S<?S=G2=V;S32?D6>>:ED6> " @?5;F< 9@8J >SD<TAA6? DK6C6E?T5 6=<TDKUE6?: 2K :?DE2?E ETDKE2=6G6D656E  $GSEQED2 \rightarrow 68$   $E9SE2$ <TA6? $E92EV$ 36S=UED@<2  $S=E=2 \Leftrightarrow 2 \Leftrightarrow 2 \Leftrightarrow 6$ ? 'T> $\Rightarrow$ < 9@8J=STES=68JC646AE6E2K68J:< @52=@?56?6>E2=S=@5 2DK?@D=696ESE=2A@K?:2 [6K6?24U>6?](https://duckduckgo.com/duckduckgo-help-pages/results/syntax/)E==\$=92EV@=:?6DX8V;SEK \_D:E6>:?5>686EE69FC2>6?^<6C6DTD<CETCF>@<2E92ESC@KE2>>68 TD 2 :CS?J>FE2ESD2:D68UED18TG6=;2GUB2E@52<6C6DD6C65>T?J6DD18TETD<DK]C96E65 >:?5>686E69FCV= >:?56? ETDKE2=6G6DC646AE >68;6=6?:< 6G2=@> 8JDK6C]6? :?5UED5 2 <6C6DTD65 \_/&0" 4,)!)+"2" ,\* .\*"+^ TD 2K 6C65>T?J6< ( 2 >6892ESC@K@E @=52=CV= ;W??6< AT=5S>32? 2 %\$#)\$( #6K2K29@8J2 2" 282K:?9@?=2A;S?2<6C6DTDEGT8C692;E;2 AC@AV` 6??T=2<6C6DTD?T=2>SD@5:<E2=\$2E2=2EEC646AE<EL?[ >6=6EE 8J@DTD<W?J6?6<TDKUB6E

 $(7)!$  \* "\$ ("! 2" + / < \$:! 0

 22<65G6?4AC@8C2>@53:=6?EJ]A2C2?4D2:9@K<6=6?6DX8V4962ED966E2 D68UE D2<UC536<6C6DTD:76=ETE6=<T?E-.,\$.\*+"2" %"0/%""0<TA6?2 \_8:>A4962ED966E^6EUCE2> 2<6C6D[23=2<76=D[CTDKTE>FE2E;22 " %  $3:6$ ?EJ] A2C2?4D2:?2< CVG5  $\div$ DES $S32$ = +655 TDKC62 (9@H > @C6^ >FE2DDEV836E @A4:VE2=DE2=;S?S='S<2E?EG22=2A<:?JU=<(\$!BW3E6CY=6E6E6=7@8=2=G2 D@<2=EW333:=6?EJ]A2C2?44D2= :ACV3S=E2>F8J2?6KE2 ?2?@4962ED966E^E=:D

#

# $\uparrow$   $\uparrow$   $\uparrow$

 $>68\text{c}$ :?EDT96K2  $\qquad$  @52=\$? $>68;6=6$ ?UEGECWG5  $\Rightarrow$ DE22 $\Rightarrow$ S?S=G2?2) @GS33: CTDK=6E6<^9:G2E<@KSD 2:D>TE<6=6?64D2<?J@>;68J\_-^ETD232?86D \_CWG:5UETDE^UC5362 3[=<6C6DTD96K 

 $@:++3>/<3<.?27$ ) OV

 $\overline{AD}$  2 ?2?@ DKWG68DK6G6DKE[36? 92DK?S=92EV 3: $=$ 6?EJ $|<\circledast$  3:?S4:V< ?28J@?  $ODE$ = $DE$  $E25E$  76= $+655$  2KE:DTDK $E$  9 $@$ J 2  $76$ ?E2  $)$  T $C$ = $746$   $<$  FES? 9@KS25E22\_962E(966ED^6=6>6E2\_<2E68VC:S<^<:>6?6E96K2\_6S=UESD@<^6=T 

 $+$ \$%/4 $+$ 7)0

#T92 ?:?4D DKY<DT865 2K WDK6D \_4F44C2^ 2>:E 4D2< 68J 928J@>S?J@D <6C6D[@=52=36EW=E \_?@C>S=^<6C6D[@=52=2<>:?52 ?T=>:?52 @8=6?S= <3 
" >TC6E]6< N>92=2DX:?E6C?6E<2A4D@=2E@5G2?2<<@CTC56<6D=696E2 =:E6^G6OK\',2 <TA6?2H63=2AE6=;6DG2=V;S32?=SE92EV ":?5WDDK6 < 2  $\overline{R}$   $\Rightarrow$  TC6E 6G6D633 <6C6DTDE:D:?5UE >:?E2 EG=6D > TC6E H63=2A 6??6< 6C65>T?J6<TAA6?2K6C65>T?J6<:D8J@CD2332?;6=6??6<>68 " T82?28J D636DD78] :?E6C?6E<2A4D@eF@< E6C65TDTG6= :D G2??2< @eJ2?@< 2<< 2 07S52⇒2D2?1=2DX:?E6C?6E<2A4D@2E2=DK6?G65?6< K6=TCTDT96K68JDK6C]6?US  $3623W8TDY$   $4U > 6K$ ; T $369EAD \rightleftharpoons E65F4 < 8@4@ \rightleftharpoons E6$ 

8.08("\$3/8\$"(70'47\*907)

 $2 \text{ G2-2}$ : $=$ J6? >  $\text{D}$ @52=@?<6 $-$ 6?6<6C6D?: A= .@F)F36 6=:?5UE92E@52 2  $36=$  >  $\Omega$  <^  $@52=2$  <605DTD < CHCF> 2:5?2< > 6876=6 $\neq$  6?7 $@$  36EVH $\neq$  5?:

 36?;6=6?=68)Q>:?E\_32?8^TC96E[6=2<6C6DTD8J@CDUESDSC2 %T=5SF=. @F)F36 @ <6C6D6=[CY=E>24De3DG56V<2E4D2< UG536\_JE4Q2KJ42E G56@D^TD2. @F36?JU=<>68236EWEWE<6C6DTD:6C65>T?J6<<6= 2D@=V  $>$  V5@ 92, :<:AT5:S32?<6GDYT=CS2%!:?FI\$(GCL65369@SU\_HA4=:?FI@D^ TD2, :<: AT5:2?JU=<>682K6C65>T?J6<<6= 5[EE<2CUE>68?6<652K2=9@8J <WKG6E=6?Y=<6C6D96EDK2 3[=296=J6E9@8J>68<6=6?6?J:E?@52K@=52=ETD  $6\div 25$ UE2?: 2 <606DTUE 2004= 2K  $@52=04$   $32$ ?8D $6$ < I6 $\div$ 6D  $\div$ UES;S?2<

#

 $\Rightarrow$ 8 $\Rightarrow$ 696EDKY<DT8 $>$ SDAC@8C2>E6=6AUETDTC6G28J92DK?S=2ESC2 $>$ TCET<68JDT86< SEGS=ESDS9@K2>:<@C2 >68E6DK:?6<652?T=<Y=9@8JG2=2>:E9@KS<T?6 25?:G28JE6=6AUE6?: <TA6?MEGS=E@E2>SE6=D:FDC2 " 2;5?6>>:?56? GS=ESDEGT8C692;E92EDK2>:E4D2<2<2CDK %T=5SF=36UCE2>>T8\_E@A@F?5D^TD ;6=6?E6E6 9@8J 2 \*( 68J6?=[ %G6= 2K 2<EFS=:D GS=ESD:  $S C @>>> @ \qquad \text{if } U \neq E E \text{ D8ULT8TG} = 2 \qquad \text{if } F C C 24B C \text{ D5}-D; 6-6?EE$  $9@J 2$  \* (\* \* ?2<76+6=>68 2K2<EFS=DGSEED: SO7@=J2>@? " TC7W=56E<:=@>TE6C6 YG6=J<6E46?E:>TE6C6&F2CE?68J6582=@?G28J  $82 = 2$   $\Rightarrow$  EGCG  $8 \text{ J}$   $QED$ ?  $\lt W$ ?J6? TDA $Q$ E $QED$ ?  $\lt 6$ KG $\Rightarrow$ 

&20(,47/,(.;2&!908/"

 $(:!,)7/$ 

ZDK:?ET??6>EF5@>9@8J>6??J:C692DK?@D6K2\_<TA6DT8^563:KE@D;VEF5?: 2K @A4:VO /= 92 3SC>:<@C6=E;W96E 2 36UD@5 FC=6?4@56^2 <6C6D[ >6K(;T36 2>:E<V5@:DKS?EH63=2A9:G2E<@KSD2<WG6E2 DKSK2=T<;6=6D6? SE<V5@=22K\*'! E2<TA6?=SE92EV9@K92D@=V>V5@?

 $\uparrow$   $\uparrow$   $\uparrow$ 

 $(:$ ! (8/4908)"

+2? 9@8J ?6> 2<2CDK G28J ?6> <6=6?6 2K ?E6C?6E6? E2=S=E G2=2>:C6  $(1$ \$#.)\$ $($  # \$ $($  $/$ R 9:G2E<@KSDE368TA6=?: %T=5SF=G2?68J:?8J6?6D )H:E6C -7:V<@52>:6D6ET?68J9@KSDKV=SD>2I:>F>
<2C2<E6C9@DKX=696E 27:K6EE76=92DK?S=V<9@KSDKV=SD@?<T?E<</22<E6CEU@2E?2<36%20=</a3V= ?6> 2<2CDK  <2C2<E6C 6=A2K2C@=?: 68J @C>VE=2? 9@DKX 9:G2E<@KSD  $>68$ @DKEDSK2 (@D67T $\neq$  2 <TA6D 2K25@E $>$ @DEC69:G2E<@KSDQVG5UE6E GG=E@K2ESE6=[S=UE2?: 8JDK6C]6?UE536\_D9@CE6?^2>:E2CWG5UE6?:DKS?5T<@K@E  $*$ ' ! <WG6E29@BJ2<TA6? $=$ SE92EV  $-$  6 $\pm$ S=UE?6<6568JCWG5UE6E $*$ ' !E 2>:;6=6>K[6?CWG:5633>:?E2\_9@DKX^9:G2E<@KSD 

&' <V5?2<?6G6K6E6>36C6<DKS>SC2@=G2D92E2E=2??T8JK6E2=2<XG2=2>:< 68JC6;@332?E6C;65?6< <TA6DE6EDK[=686D&' <V5@E<TDKUE6?:2K@< 2=2A;S?2K:?7@C>S4:V<2=2A;S?2>:<6E36UCDK2<6C6D[DSG32 PC536\_BC9EAD  $HHH$   $G2 \rightarrow : @52 = @3^{\circ}$   $E65$  TD K6E6D6? 2 HHH  $G2 \rightarrow : @52 = @3 \times @2 \times @3 = 55$ 2>:?6<2K6=TCTDTE&' <V5D68UEDT8TG6=DK6C6E?T5>2;5YD?E6CE &' <V5C2 68TC6= CS<2E:?EG2 =6EW=E96E65 2 DKS>UEV8TA65C6 <TA7S;=<T?E 2>:E 2KFES? >68@DKE2EDKCSC2<92EDK5@=8@<C2G28J6=96=J6K96EDK25@<F>6?EF>@<32? 

#

# **Hozd ki a legtöbbet a DuckDuckGo-ból**

#### Q stopwatch Q Összes ⊠ Képek D Videók *Ell* Hírek **V** Térképek **Válasz** <sup>o</sup> Beállítások 00:19.74 LAP:  $00.1974$  $\sqrt{T}$ OTAL: LAP **STOP RESET** Magyarország v Biztonságos keresés: mérsékelt v Bármikor \*

Ha kell, a DDG egy szép stopperrel is tud szolgálni, amikor figyelni kell mennyi idő telt el, vagy amikor a szomszéd kölykök közötti versenynél az időt kell nyilvántartanod. Csak írd be, hogy "stopwatch" a DDG kereső mezőjébe és valami olyat láthatsz, ami a képen is van.

## **3 … 2 … 1 … visszaszámláló**

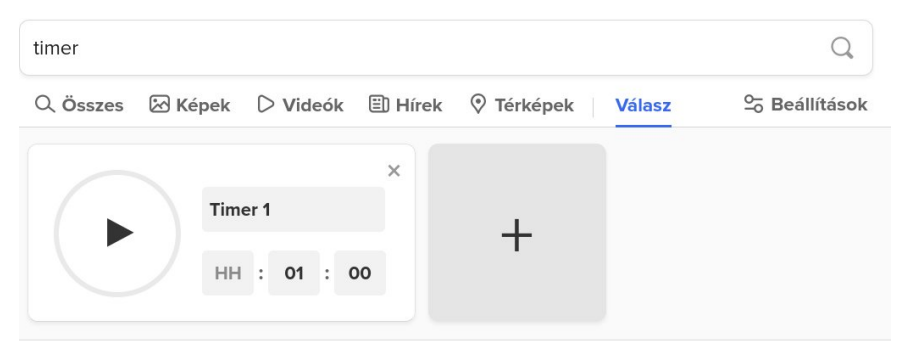

Magyarország v Biztonságos keresés: mérsékelt v Bármikor \*

Ha visszaszámláló stopperre lenne szükség (vacsora a sütőben, talán?), a DDG tudja neked. Csak gépeld be "timer" a kereső mezőbe (és nyomj Enter-t), ekkor

**Vigyázz! Kész! Rajt! A DDG stopperével** egy képen látható időzítő jelenik meg. Állítsd be a visszaszámláláshoz az időt, majd kattints a nagy méretű "Play" (lejátszás) gombra a bal oldalon. Az időzítő lejártakor csengőhang szólal meg. És látod az elég nagy méretű "+" jelet a jobb oldalon? Kattints rá és további időzítőket indíthatsz. Gondolom, annyi időzítőt állíthatsz be, amennyire csak szükséged van (és amennyi a böngésződ ablakába kifér?).

## **HTML-karakterek áttekintése**

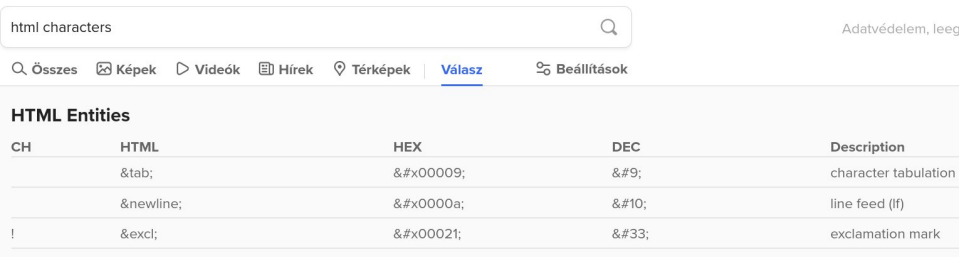

Mutass többet | Bővebben itt: W3.org

Amikor weblapot készítesz, nagy az esélye, hogy meg kell állnod, utánanézz bizonyos szimbólumok HTML-karakterének. A DDG könnyebbé teszi a HTMLkód kikeresését. Csak írd be "html characters" a DDG kereső mezőjébe (nyomj Enter-t) és valami olyasmit látsz majd, ami a képen is van. Ha a balra lent található "Mutass többet" hivatkozásra kattintasz, a DDG az elképzelhető összes karakter HTML-kódját megjeleníti.

 $html$   $\odot$ Q Összes & Képek Videók ▷  $\Xi$ l Híre

Alternatívaként ha például a DDG kereső mezőjébe azt írod be "html ©" (nem kell ismételnem az Enter lenyomását, ugye?), akkor olyasmit látsz ami a képen is van. Ezzel megspórolod magadnak a HTML-karakterek listájának átnyálazását.

#### **Ezt számold ki!**

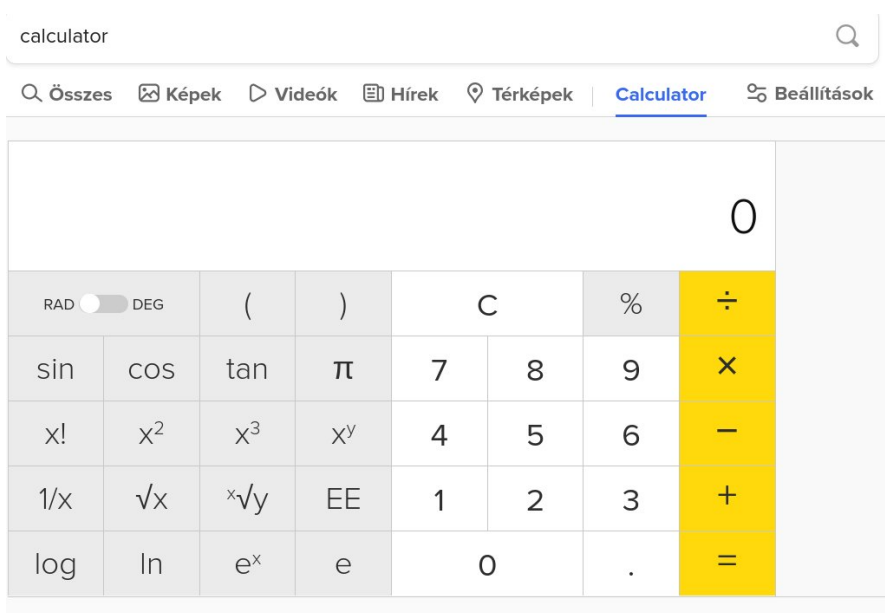

O Magyarország v Biztonságos keresés: mérsékelt v Bármikor •

Ha gyorsan kell egy (nagy tudású) számológép, írd be, hogy "calculator" a DDG kereső mezőjébe. A képen láthatóhoz hasonló számológépet kell majd látnod. Időt takaríthatsz meg, különösen akkor, amikor már amúgy is böngészőben dolgozol. Csak nyiss egy új lapot és menj a DDG-hez (ha még nem az lenne az indító lapod) és a keresőbe írd be "calculator". Sokkal gyorsabb, mint elindítani egy másik programot.

## **Jelszó generálása**

password 12 **V** Térképek Q Összes **ED** Hírek Sc Beállítások **Válasz** sGnySdS4peFZ Random password: 12 characters, average strength

O Magyarország v Biztonságos keresés: mérsékelt \* Bármikor \* Ha erős, véletlenszerű jelszóra van szükséged, irány a DDG és írd be "password xx" a kereső mezőbe. Az "xx" rész jelzi, hogy hány karakter hosszúságú jelszót akarsz.

## **Kulcskifejezés generálása**

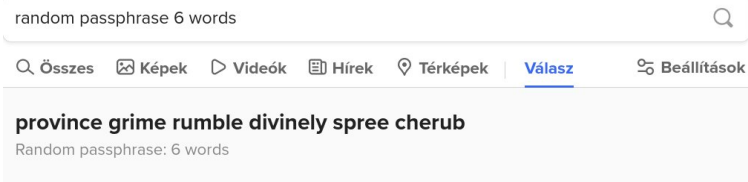

Magyarország \* Biztonságos keresés: mérsékelt \* Bármikor \*

Ha jelszó helyett inkább összetett kifejezéseket szeretsz használni ( a jelszavaknál sokkal biztonságosabbnak és felhasználóbarátabbnak tartják), a DDG összeállítja neked. Csak írd be a DDG keresőjébe "random passphrase x words". A "x" a kulcskifejezésben felhasználni kívánt szavak számát adja meg. A képen egy hat szóból álló kulcskifejezést készíttettem. A DDG legfeljebb 10 véletlenszerűen választott szóból álló kulcsmondatot képes készíteni. Amennyiben a szolgáltató, weblap, vagy más nem fogad el szóközt, akkor egyszerűen írd egybe az egészet. A kulcskifejezések SOKKAL könnyebben megjegyezhetőek, mint a jelszavak és a hosszuk, a szavak véletlenszerűsége,illetve a használt szavak változó hosszúsága miatt sokkal biztonságosabbak.

#### **Hadd nézzem meg a naptáramat**

 $\Omega$ 

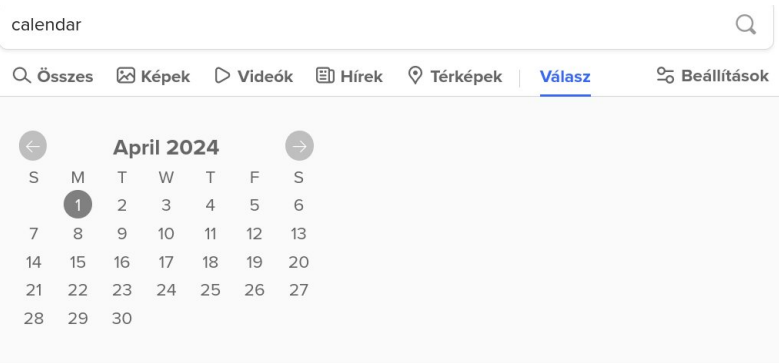

 $J@D2? \leq 6-6$ ?668J ?2AESCD2<UC5369@8J\_42=6?52C 2  $\leq 6CQ$ [>6K[;T36] TD 2K 2<EFS=:D 9V?2A9@K E2CE@KV ?2AESC;6=6?:< >68 +2=29@8J 2 <TA6? = SE92EV  $>$  V5@ ?TK $>$  2:5  $<$ 

 2DKVDK6C:?E2?2AESCN' " !.?2A;SE>68DK6C6E?T5?TK?:\_42=6?52C^FES?  $4D < 0.5$  36  $\% = 360E > 2$   $A2CE$   $D_S = 3$   $2J$   $5SF > E$   $76-25E$   $2K$  ;X?:FD:?2AESC2E92E@5:<SE<:6>6=G6 " 68?TK?T59@8J92ETG>X=G2>:=J6? ?2AC26D<2DKY=6ETD?2A@5PC5362K25@E5SEF>@E

6//4"\$48/

 $=$  EF5@ <TAK6=2: >6??J:C6 >68=6A[5ET=29@8JT?:D9@8J2 >:=J6? \_ECY<<W<6E^C6;E2K:?8F;;S32? K6<<6=2ECY<<W<<6=TDWE=6E6<<6=3:KE@D2? >68E2=S=@52 > V5; SE9@8J @eJ2?92ET<@U2?92DK?S=52 E29@8J 2KE E6CG6KET< 

 $\uparrow$   $\uparrow$   $\uparrow$